## **RSTS/E running in the simh PDP emulator on Linux**

```
Keyboard input
Things to note
Comments
<ctrl j> line feed. Honestly perhaps there is, but...I don't see much difference in just using <Enter>
Contents of pdp.ini [three lines]
set cpu 1m
att rl0 rl0.minsys
boot rl0
The following demo was done inside of the extracted "rsts-built.tar.gz" directory
I found "rsts-built.tar.gz" somewhere on the internet
**********<mark>***</mark> Start of RSTS/E demo [actual console I/O] <mark>***********</mark>
bill@bill-desktop ~/Downloads/Computers/Emulators/PDP/rsts-built $ pdp11 [uses pdp11.ini if exists]
PDP-11 simulator V3.8-1
Disabling CR
Disabling RK
Disabling HK
Disabling TM
Device DP23: does not interrupt - device disabled.
Device DP26: does not interrupt - device disabled.
Device DP27: does not interrupt - device disabled.
Device DP30: does not interrupt - device disabled.
RSTS V7.0-07 llama (DL0)
Option: START
You currently have: JOB MAX = 20, SWAP MAX = 31K.
JOB MAX or SWAP MAX changes? N
Any memory allocation changes? N
You currently have crash dump enabled.
Crash dump? N
DD-MMM-YY? 01-JAN-85
12:00 PM? 0:0DK0: disabled - no RK: controller
DK1: disabled - no RK: controller
DK2: disabled - no RK: controller
DK3: disabled - no RK: controller
DK4: disabled - no RK: controller
DK5: disabled - no RK: controller
DK6: disabled - no RK: controller
DK7: disabled - no RK: controller
MT0: disabled - no TM: controller
MT1: disabled - no TM: controller
MT2: disabled - no TM: controller
MT3: disabled - no TM: controller
MT4: disabled - no TM: controller
MT5: disabled - no TM: controller
MT6: disabled - no TM: controller
MT7: disabled - no TM: controller
DX2: disabled - no RX1: controller
DX3: disabled - no RX1: controller
DX4: disabled - no RX2: controller
DX5: disabled - no RX2: controller
DX6: disabled - no RX3: controller
DX7: disabled - no RX3: controller
```
#### 22 devices disabled

INIT V7.007A RSTS V7.007 llama

Command File Name? <Ctrl j> [\*\*\*\*\*\*\*\*\*\*\*\*\*\*\*\* System Startup begins \*\*\*\*\*\*\*\*\*\*\*\*\*\*\*\*] DETACHING...

 $^\sim \text{C}$ HELLO 1/2 Password: Job 1 is detached under this account Job number to attach to? 1 other user is logged in under this account

Ready

RUN \$UTILTY<br>UTILTY V7.0-07E RSTS V7.0-07 llama #ADD SWAPFILE 0 DL0:SWAP0 #ADD RT11 #ADD RSX ?Can't find file or account - in ADD #ADD RMS11 ?Can't find file or account - in ADD #ADD BP2COM ?Can't find file or account - in ADD #ADD BASIC2 ?Can't find file or account - in ADD #ADD BASIC ?Name or account now exists - in ADD #ADD BAS4F ?Can't find file or account - in ADD #ADD TECO #EXIT

Ready

BYE/F

ATTACHING TO JOB 1 DETACHING...

 $\mathcal{C}$ HELLO 1/2 Password: Job 1 is detached under this account Job number to attach to?

1 other user is logged in under this account

Ready

```
RUN $TTYSET<br>TTYSET V7.0-07B
                                  TTYSET  V7.007B        RSTS V7.007 llama
Terminal characteristics program
? EXIT
```
Ready

BYE/F

ATTACHING TO JOB 1 DETACHING...

 $^\sim \text{C}$ HELLO 1/2 Password: Job 1 is detached under this account Job number to attach to? 1 other user is logged in under this account

Ready

```
RUN $UTILTY<br>UTILTY V7.0-07E
                      RSTS V7.0-07 llama
#CCL ATT-ACH=$LOGIN.*; PRIV 30000
#CCL ATP-K=$ATPK.*;PRIV 30000
#CCL BCK=$RMSBCK.TSK;0
#CCL BPC-REF=$BPCREF.*;30000
#CCL BYE=$LOGOUT.*;PRIV 0
#CCL CNV=$RMSCNV.TSK;0
#CCL CRE-ATE=$EDIT.*;30000
#CCL DEF=$RMSDEF.TSK;0
#CCL DFN=$RMSDFN.TSK;0
#CCL DES=$RMSDES.TSK;0
#CCL DIS-MOUNT=$UMOUNT.*; PRIV 30000
#CCL DI-RECTORY=$DIRECT.*; PRIV 30000
#CCL DSP=$RMSDSP.TSK;0
#CCL EDT=$EDT.TSK;0
#CCL ED-IT=$EDIT.*;30000
#CCL FIT=$FIT.*;PRIV 30000
#CCL HELLO=$LOGIN.*;PRIV 0
#CCL HELP=$HELP.*;PRIV 30000
#CCL IFL=$RMSIFL.TSK;0
#CCL LBR=$LBR.TSK;0
```

```
#CCL LIBR-=$LIBR.SAV;8208
#CCL LIN-K=$LINK.SAV;8208
#CCL LOG-IN=$LOGIN.*; PRIV 0
#CCL MACR-O=$MACRO.SAV;8216
#CCL MAC-=$MAC.TSK;0
#CCL MAK-E=$TECO.TEC;0
#CCL MOU-NT=$UMOUNT.*; PRIV 30000
#CCL MU-NG=$TECO.TEC;0
#CCL PAT-=$PAT.TSK;0
#CCL PIP-=$PIP.SAV;8208
#CCL PL-EASE=$PLEASE.*; PRIV 30000
#CCL QU-EUE=$QUE.*; PRIV 30000
#CCL RST-=$RMSRST.TSK;PRIV 0
#CCL SE-T=$TTYSET.*; PRIV 30000
#CCL SRT-=$SORT.TSK;0
#CCL SU-BMIT=$QUE.*; PRIV 30000
#CCL SW-ITCH=$SWITCH.*; PRIV 30000
#CCL SY-STAT=$SYSTAT.*; PRIV 30000
#CCL TE-CO=$TECO.TEC;0
#CCL TKB-=$TKB.TSK;0
#CCL TY-PE=$TYPE.TEC;8
#CCL UT-ILTY=$UTILTY.*;30000
#EXIT
```

```
Ready
```
 $BYE/F$ 

ATTACHING TO JOB 1 DETACHING...

 $\mathcal{C}$ HELLO 1/2 Password: Job 1 is detached under this account Job number to attach to? 1 other user is logged in under this account

Ready

RUN SY: (1,2) UTILTY UTILTY V7.0-07E RSTS V7.0-07 llama #REMOVE LOGICAL LB #ADD LOGICAL SY: (1,1)LB  $\verb|+EXIT|$ 

Ready

 ${\tt BYE/F}$ 

ATTACHING TO JOB 1 RUN SY: (1,2) ERRINT 100 NO

Ready

ERRINT V7.0-07 RSTS V7.0-07 llama ERRLOG File is 5% Full Change Size to  $<$  100 >? Utilize Crash File Output (Yes/No) <No>? Detaching . . .

[\*\*\*\*\*\*\*\*\*\*\*\*\*\*\*\* System Startup Ends \*\*\*\*\*\*\*\*\*\*\*\*\*\*\*\*\*\*]

## HELLO 1,2 Password: \*\*\*\*\*\* Job 1 is detached under this account Job number to attach to? <ctrl j> 1 other user is logged in under this account

WELCOME TO RSTS/E V7.0 TIME SHARING RSTS/E message apprears only if you use "," in account above instead of  $''/$ 

 $1 -$ ! DEMO ! RSTS/E TREATS "!" AS COMMENTS EVEN OUTSIDE A PROGRAM ! RSTS/E'S PROGRAMMING LANGUAGE IS BASIC-PLUS ! CREATE A SIMPLE BASIC-PLUS PROGRAM AND USE A FEW COMMANDS. T 

#### **PRINT 5\*6.7**

 $33.5$ 

Ready

DIR PROG99

?No such file as PROG99.??? on SY: [1,2]

Ready

! CREATE A NEW PROGRAM NEW PROG99

Ready

#### ! TYPE IN PROGRAM 05 EXTEND  $\frac{10}{10}$  I=1 20 E=10 ! LOOP COUNTER 30 PRINT I  $40 I=1+1$ 50 IF I>E GOTO 70 60 GOTO 30 <mark>70 END</mark>

## RUN

PROG99 02:56 AM 01-Jan-85 1 2 3 4 5 6 7 8 9 10

Ready

## ! SAVE TO DISK SAVE

Ready

## DIR PROG99

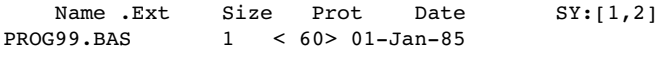

Total of 1 block in 1 file in SY:[1,2]

Ready

#### ! CAN'T LIST BECAUSE "DIR" REPLACED SOURCE

LIST NONAME 02:56 AM 01-Jan-85

Ready

# OLD PROG99

Ready

#### ! ADD A STOP 25 STOP

#### LIST

PROG99 02:56 AM 01-Jan-85 05 EXTEND 10 I=1 20 E=10 ! LOOP COUNTER 25 STOP 30 PRINT I 40 I=I+1 50 IF I>E GOTO 70 60 GOTO 30 70 END

Ready

## RUN

PROG99 02:56 AM 01Jan85 Stop at line 25

Ready

PRINT E ! LOOK AT VARIABLE 10

Ready

E=20 ! CHANGE VARIABLE

Ready

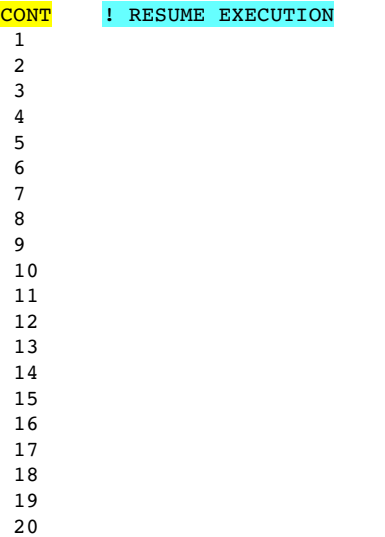

Ready

# EXIT ! CLEAR MEMORY

Ready

# **LIST**

NONAME 02:56 AM 01-Jan-85

Ready

! THE FOLLOWING LOADS AND RUNS THE SOURCE VERSION (.BAS) ! BECAUSE NO COMPILED VERSION EXISTS RUN PROG99 1 2 3 4 5 6 7 8 9 10

Ready

**LIST** 

PROG99 02:56 AM 01-Jan-85 05 EXTEND 10 I=1 20 E=10 ! LOOP COUNTER 30 PRINT I 40 I=I+1 50 IF I>E GOTO 70 60 GOTO 30 70 END

Ready

! CREATE A COMPILED ".BAC" PROGRAM ! COMPILED VERSION CAN'T BE ALTERED **COMPILE** 

Ready

EXIT : CLEAR MEMORY

Ready

! THE FOLLOWING LOADS AND RUNS THE COMPILED VERSION (.BAC) RUN PROG99  $\overline{1}$  2 3 4 5 6 7 8 9 10 Ready ! CAN'T LIST THE COMPILED VERSION

**LIST** PROG99 02:56 AM 01-Jan-85 ?Execute only file

Ready

# ! DIRECTORY OF SOURCE & COMPILED

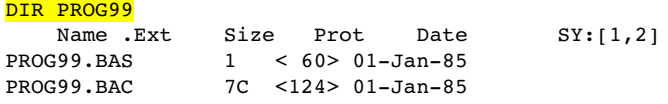

Total of 8 blocks in 2 files in SY:[1,2]

Ready

!REMOVE SOURCE FROM DISK UNSAVE PROG99.BAS

Ready

!REMOVE COMPILED FROM DISK UNSAVE PROG99.BAC

Ready

## DIR PROG99

?No such file as PROG99.??? on SY:[1,2]

Ready

SYS/S

RSTS V7.0-07 llama status at 01-Jan-85, 12:00 PM Up: 57

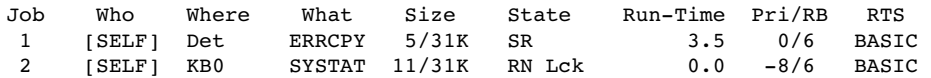

Ready

## SYS/C

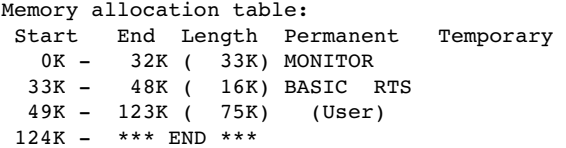

Ready

#### SYS/D

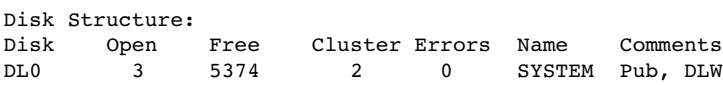

Ready

## **BYE**

## Confirm: Y

Saved all disk files; 2376 blocks in use Job 2 User 1,2 logged off KB0 at 01-Jan-85 12:00 PM 1 other user still logged in under this account System RSTS V7.0-07 llama Run time was 0 seconds Elapsed time was 0 minutes Good morning

HELLO 1,2 Password: \*\*\*\*\*\* Job 1 is detached under this account Job number to attach to? <ctrl j> 1 other user is logged in under this account

WELCOME TO RSTS/E V7.0 TIME SHARING

BYE/F

 $I1/2$ Password: Job 1 is detached under this account Job number to attach to? 1 other user is logged in under this account

No RSTS/E message here if you use  $''/''$  in account above instead of  $''$ ,"

Ready

RUN \$SHUTUP SHUTUP V7.0-07A RSTS V7.0-07 llama 12:03 AM 01Jan85 ######## Setup Dialogue Phase ######## Type 'ESC'('ALT') to any query to backup one (1) step 'OPSER' not running Minutes until system shutdown (0-99) <5>? 0 12:03 AM 01Jan85 ######## Warning Message Phase ######## Further LOGINs are now disabled 12:03 AM 01Jan85 ######## Initial Job Killing Phase ######## 12:03 AM 01Jan85 ######## ' ERRCPY ' Shutdown Phase ######## 12:03 AM 01Jan85 ######## Remove RTS/RES LIB Phase ######## 12:03 AM 01Jan85 ######## SWAP File Removal Phase ######## 12:03 AM 01Jan85 ######## Disk DISMOUNT Phase ######## 12:03 AM 01Jan85 ######## Final Shutdown Phase ######## Please wait for system to re-boot itself

Device DP23: does not interrupt - device disabled. Device DP26: does not interrupt - device disabled. Device DP27: does not interrupt - device disabled. Device DP30: does not interrupt - device disabled.

RSTS V7.0-07 llama (DL0)

Option: < Ctrl e> Return to simulator Simulation stopped, PC: 010362 (BEQ 10350) sim> quit Goodbye bill@bill-desktop ~/Downloads/Computers/Emulators/PDP/rsts-built \$